## **Inhaltsverzeichnis**

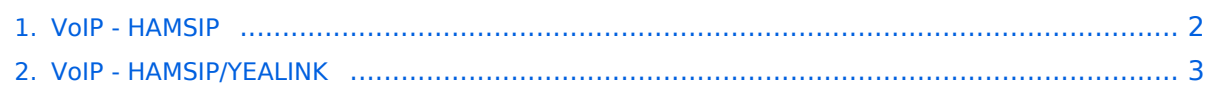

## <span id="page-1-0"></span>**VoIP - HAMSIP**

Das Inhaltsformat pdf wird vom Inhaltsmodell Wikitext nicht unterstützt.

Zurück zur Seite [Hauptseite.](https://wiki.oevsv.at/wiki/Hauptseite)

## <span id="page-2-0"></span>**Quelltext der Seite VoIP - HAMSIP/YEALINK**

Sie sind nicht berechtigt, die Seite zu bearbeiten. Gründe:

- Die Aktion, welche Sie beantragt haben, ist auf Benutzer beschränkt, welche einer der Gruppen ["Administratoren](https://wiki.oevsv.at/w/index.php?title=Project:Administratoren&action=view), [Sichter,](https://wiki.oevsv.at/w/index.php?title=Project:Sichter&action=view) [Prüfer"](https://wiki.oevsv.at/w/index.php?title=Project:Pr%C3%BCfer&action=view) angehören.
- Die Aktion, welche Sie beantragt haben, ist auf Benutzer beschränkt, welche der Gruppe "editor" angehören.

Sie können den Quelltext dieser Seite betrachten und kopieren.

[[Kategorie:Digitaler Backbone]] [[Kategorie:Digitale\_Betriebsarten]] HAMSIP ist der Nachfolger des in OE seit den Anfängen des HAMNET geführten "Dundi" VoIP Netzwerks. Das bisherige System war in der Lage Teilnehmer in OE anhand ihres individuellen Rufzeichen Suffix zu verbinden. HAMSIP beherrscht im Gegensatz zum Dundi System auch die Möglichkeit einer internationalen Vermittlung von VoIP Gesprächen. Dabei ist der Rufnummernplan nun erweitert auf das gesamte Rufzeichen plus etwaiger Durchwahlen. === Rufnummernschema HAMSIP === So wie ein Amateurfunkrufzeichen auch, ist die HAMSIP Rufnummer ebenfalls nach diesem Schema aufgebaut, wobei Zahlen zweistellig ausgeführt werden und die Rufnummer im Sinn einer "Amtsleitung" mit 00 beginnt: Präfix + Zahl + Suffix = Landeskenner + Zahl + Suffix Bspw.: OE2XKD = OE + 2 + XKD = 6332 + 20 + 925231 => 00633220925231 BTW: Innerhalb des selben Bundeslands kann auch nur das Suffix zum Rufaufbau verwendet werden ===Server - Registrar=== {| class="wikitable" |+ ! Bundesland !IP Adresse |- |OE1 |44.143.19.61 |- |OE2 |44.143.40.20 |- |OE3 |44.143.78.15 |- | |44.143.70.4 |- | |44.143.20.10 |} === Testservice === Um Ihren Anschluss zu testen können sie folgende Rufnummern als Service anrufen:<blockquote>\*101 (Testton) \*102 (Datumsansage)</blockquote> ===Weblinks=== http://www. hamweb.at - Informationen und Registrierung

Zurück zur Seite [VoIP - HAMSIP/YEALINK.](#page-2-0)